$<<$  C  $<$  C  $>$ 

 $<<$  C  $>$ 

- 13 ISBN 9787302245964
- 10 ISBN 7302245967

出版时间:2011-3

页数:269

PDF

更多资源请访问:http://www.tushu007.com

 $<<$  C  $<$  C  $>$ 

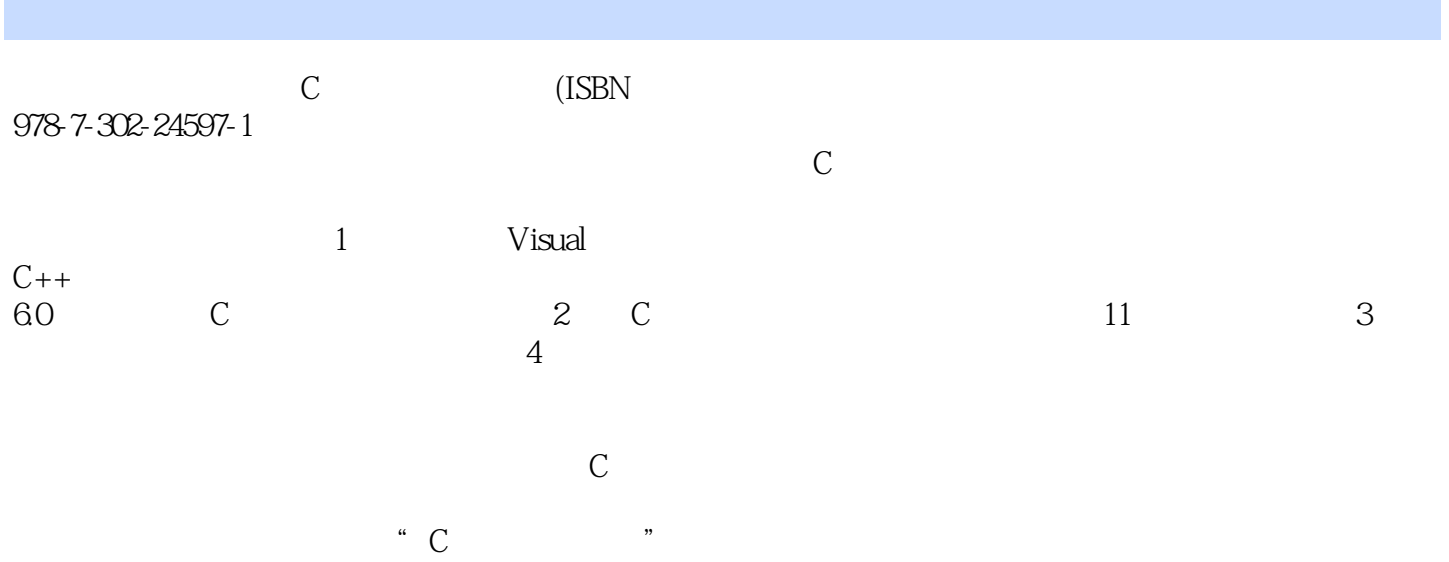

## , tushu007.com  $<<$  C  $<$  C  $>$

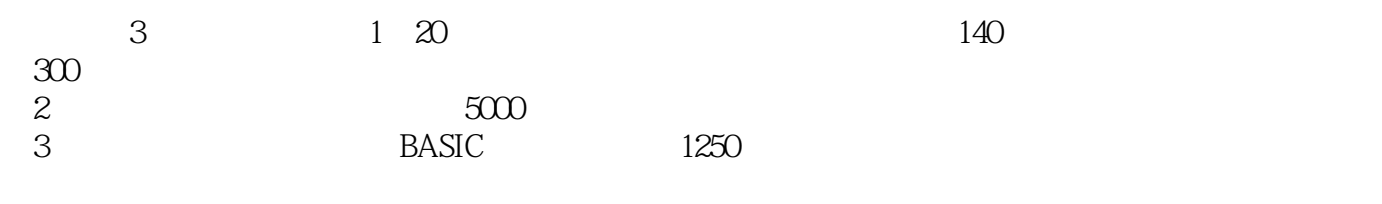

the state of the state of the state of the state of the state of the state of the state of the state of the state of the state of the state of the state of the state of the state of the state of the state of the state of t

 $<<$  C  $<$  C  $>$ 

```
1 Visual C++601 Visual C++ 601.1 Visual C++ 6.0
1.21.3 Visual C++602 C
\begin{array}{c} 21 \\ 22 \end{array} C
\begin{array}{ccc} 2.2 & C \\ 2.3 & C \end{array}\begin{array}{c} 23 \\ 24 \end{array} C
24 (<br>3 C
 第3章 C程序调试步骤和方法
3132
33
34
35
36C
  \begin{array}{ccc} 2 & C & \\ 1 & C \end{array}1 C
\sim 2
 实验3 选择结构程序设计
 实验4 循环结构程序设计
     5 实验6 二维数组
     \overline{7}8<br>9
 实验9 复合数据类型
       实验10 文件操作
       实验11 综合实验
  \begin{array}{ccc} 3 & C & \\ 1 & C \end{array}1 C
     \boldsymbol{2} 练习3 数据运算
 练习4 程序流程控制
     5
      练习6 指针
      \overline{7} 练习8 复合数据类型
       练习9 文件
  \begin{matrix}10\\4\end{matrix}第4篇 C程序设计综合模拟练习
            模拟练习1
           2
            模拟练习3
            模拟练习4
```
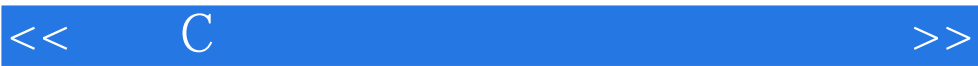

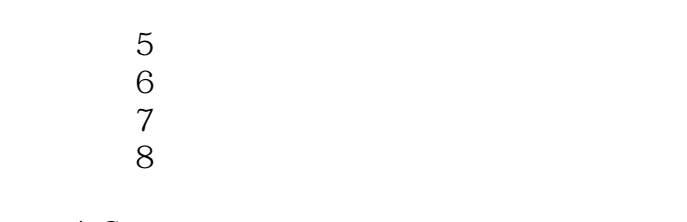

#### A C B C

C C

本站所提供下载的PDF图书仅提供预览和简介,请支持正版图书。

更多资源请访问:http://www.tushu007.com

 $<<$  C  $<$  C  $>$